## **Summer Site**

Your assignment is to build a 4 page website (*the theme of this site is what you did over the summer).* You will have an opening/starting page, "**index.htm**" that will contain a brief written summary of your summer and have links to your 3 subtopics (additional pages). Your summer site will be graded according to the following requirements. Your assignment/website must be uploaded to your OneDrive folder for this class when it is due to be graded.

## **Examples of possible site sub-topics:**

- Vacation, any time you left town - Athletic activity, Church activity, Club, Family reunion - Work, visit from family or friend, new pet - Award, new computer, baby brother or sister

## **The following must be completed before your Summer Site Website will be graded:**

- A new folder titled, "**SummerSite\_YourName**". (no spaces in the folder name)

- All web pages and all information contained in your website, must be saved in your Onedrive folder titled "**SummerSite\_YourName**". (no spaces in the folder name)
- The starting page for your site must have the file name "**index.htm**".

Your website must contain the following:

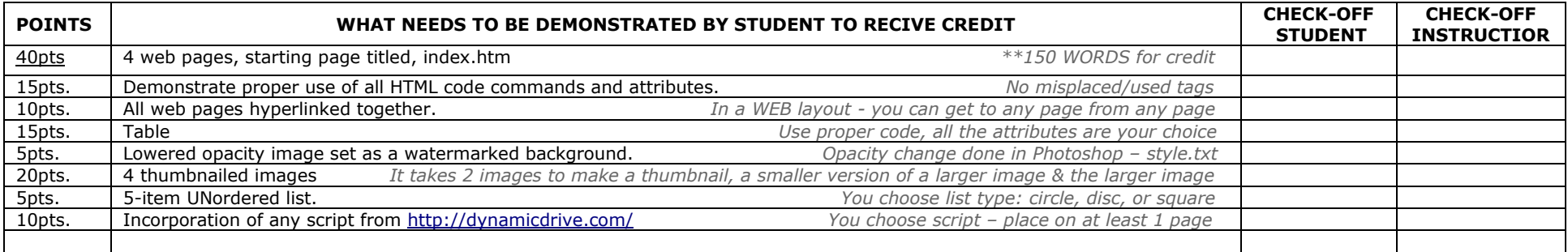